#### Student: Ing. Vladislav Malinovský

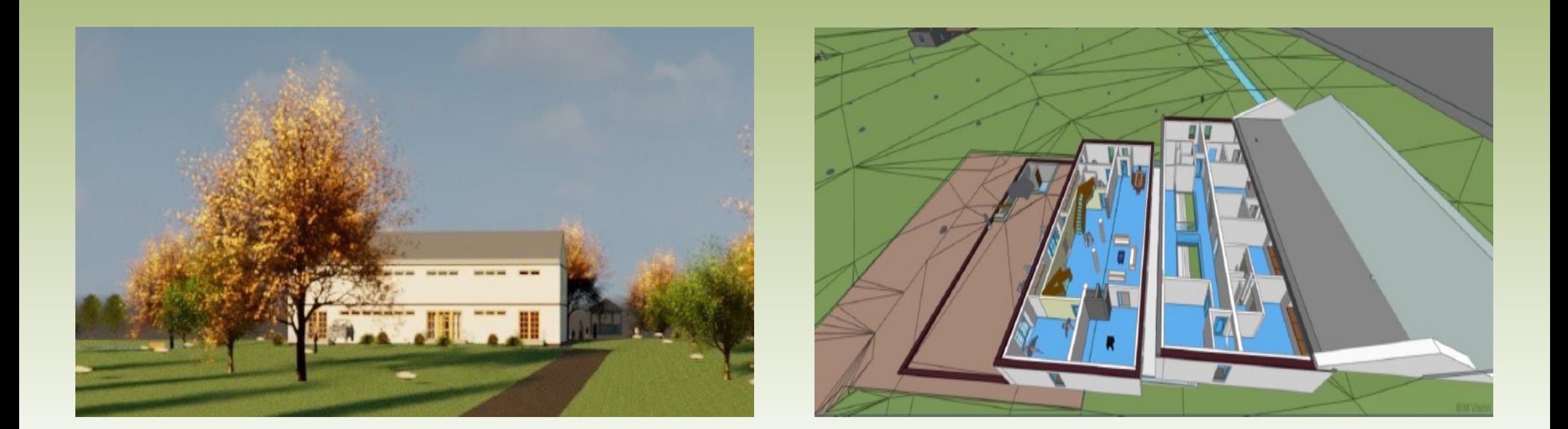

### **Analýza projektu nad modelem BIM** Vedoucí práce: Ing. Vladimír Nývlt, MBA, Ph.D.

### Motivace pro volbu tématu

### **- Zdlouhavé povolování staveb v ČR**

 Co je možné udělat pro rychlejší pochopení projektové dokumentace referentem stavebního úřadu? Odevzdat s vytištěnou dokumentací i upravený BIM model?

Nízká úroveň digitalizace agendy povolování staveb

 Existuje levný a na počítač nenáročný software (prohlížeč BIM souboru) pro čtení upravených souborů s BIM modelem pro referenty na stavebních úřadech?

- Tvorba modelu stavby většinou z grafických informací
	- Lze do BIM souboru s modelem stavby doplnit negrafické informace (vyjádření nebo stanoviska orgánů státní správy, revizní zprávy, posudky)?

# Cíl práce

Analýza stavebního projektu z předmětu ATL\_3 formou analýzy úprav vlastního vytvářeného modelu BIM tohoto projektu

### K dispozici byl:

 $\checkmark$  vlastní projekt "Rodinný dům v pasivním standardu" dokumentace projektu v CAD v rámci ATL\_3

### Pro analýzu bylo nutné vytvořit:

vlastní základní BIM model stavebního projektu

Rozbor, výzkum, návrhy úprav a doplnění BIM modelu, vytvořeného z vlastního prováděcího projektu, z pohledu výzkumné otázky

## Výzkumná otázka

### "Jaké úpravy BIM dokumentace projektantem urychlí stavební řízení?"

#### Vyřešit 5 dílčích úkolů:

- Které stupně modelu upravit
- Vztah k platné vyhlášce o PD
- Možnosti současného softwaru
- Úpravy dle datového standardu
- Podmínka sdílení modelu

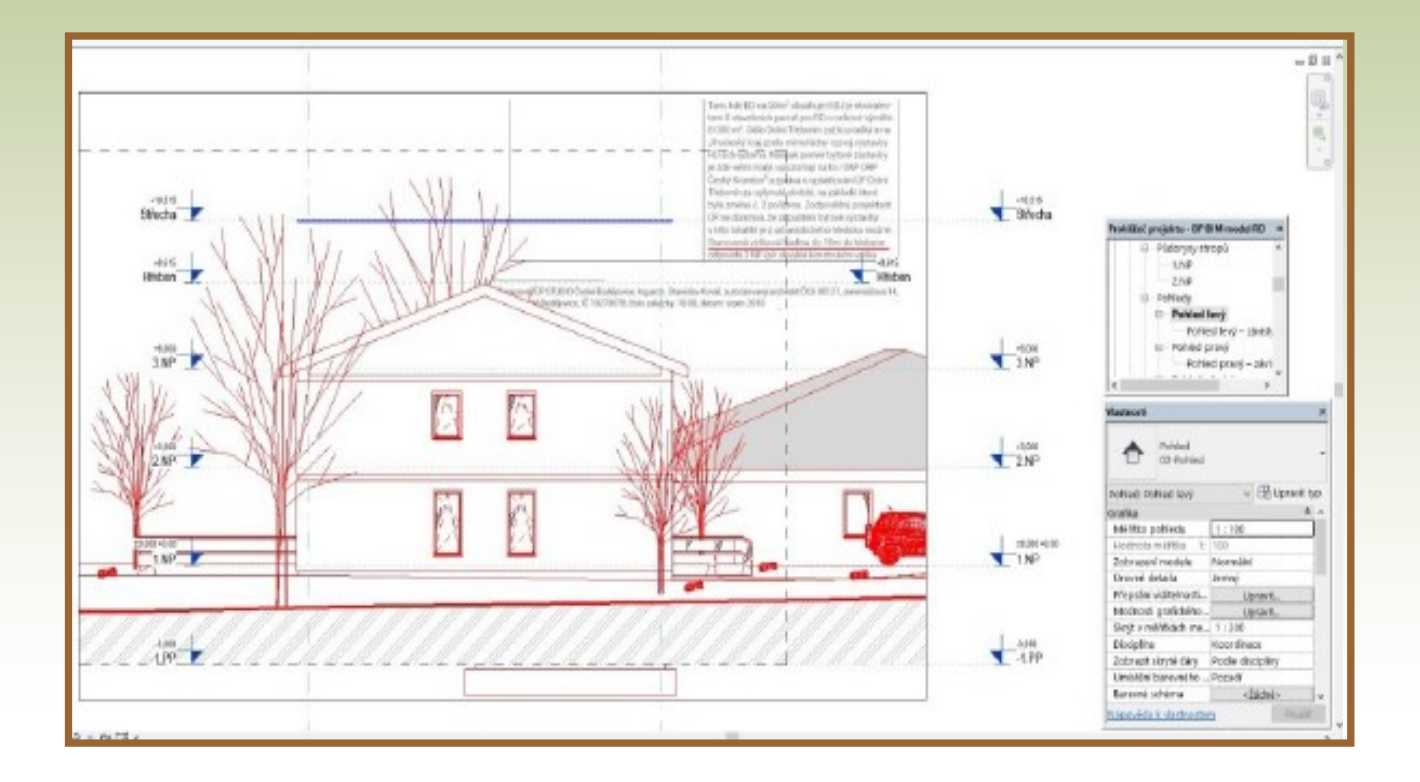

### Metodika práce

 Práce popisného charakteru – kvalitativní a konstrukční výzkum Pozorování, analytická indukce, komparace a analýza materiálu

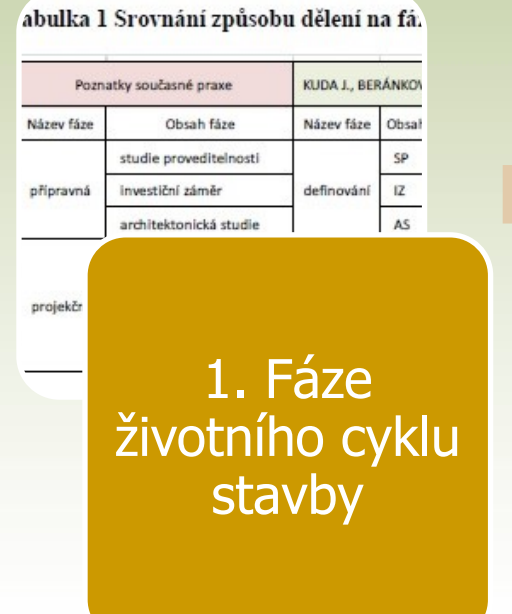

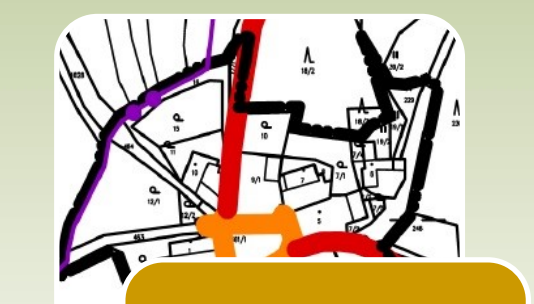

2. Požadavky na obsah dokumentace

at = kreslící nástroj pro 3D kreslení a nav. půdorysným rozměrům prvku doplňuje výškový r odelování je přiřazena k 3D prvku zvolený mater idán celý nadefinovaný 3D prvek z knihovny BIM vil 3D = kreslící nástroj pro 3D BIM kreslení dopr fraWorks = kreslící 3D BIM nástroj pro tvorť frastruktury) z geodetických a satelitních dat, poté

.toCAD dorys n

tailu, kt  $sight =$ álném

3. Možnosti současného softwaru a sdílení

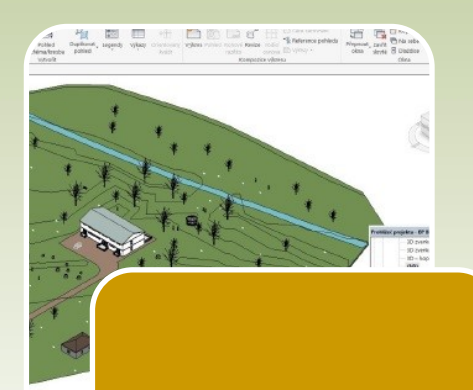

4. Pravidla tvorby dat BIM modelu

# Dosažené výsledky a přínos

- Metoda analýzy nad vlastním modelem
	- Výsledky potvrdily správnost metody
	- Pravidlo: Analýza vždy na vlastním modelu
- Úpravy modelu pro stavební úřad
	- Proveditelné nyní podle platné vyhlášky č. 499/2006 Sb. o dokumentaci staveb
	- ≻ Ke kontrole modelu postačuje současný BIM prohlížeč
- Možnost kontroly splnění regulativů ÚPD
	- Současný software umožňuje zkontrolovat strojově splnění regulativů platného územního plánu → a urychlit projednání povolení úřadem územního plánování

### Shrnutí a doporučení

- **Datové standardy pro 11 vývojových fází stavby** 
	- Vypracovat pro dílčí technologické části stavby
	- Postupně v určitém měřítku podrobnosti LOD
	- Výsledky sloučit do datového modelu v konkrétní fázi
- Úprava PD pro žádost o povolení stavby
	- Textová část: dokumentace se snímky z platného ÚP
	- Grafická část: výkres s 3D pohledem na záměr včetně okolní zástavby, digitální soubor IFC s modelem, nový výkres souladu záměru stavby s územním plánem

# Důležitý výsledek bakalářské práce

Úprava modelu pro stavební úřad:

Ke kontrole modelu předloženého na úřad s žádostí o povolení postačuje BIM prohlížeč

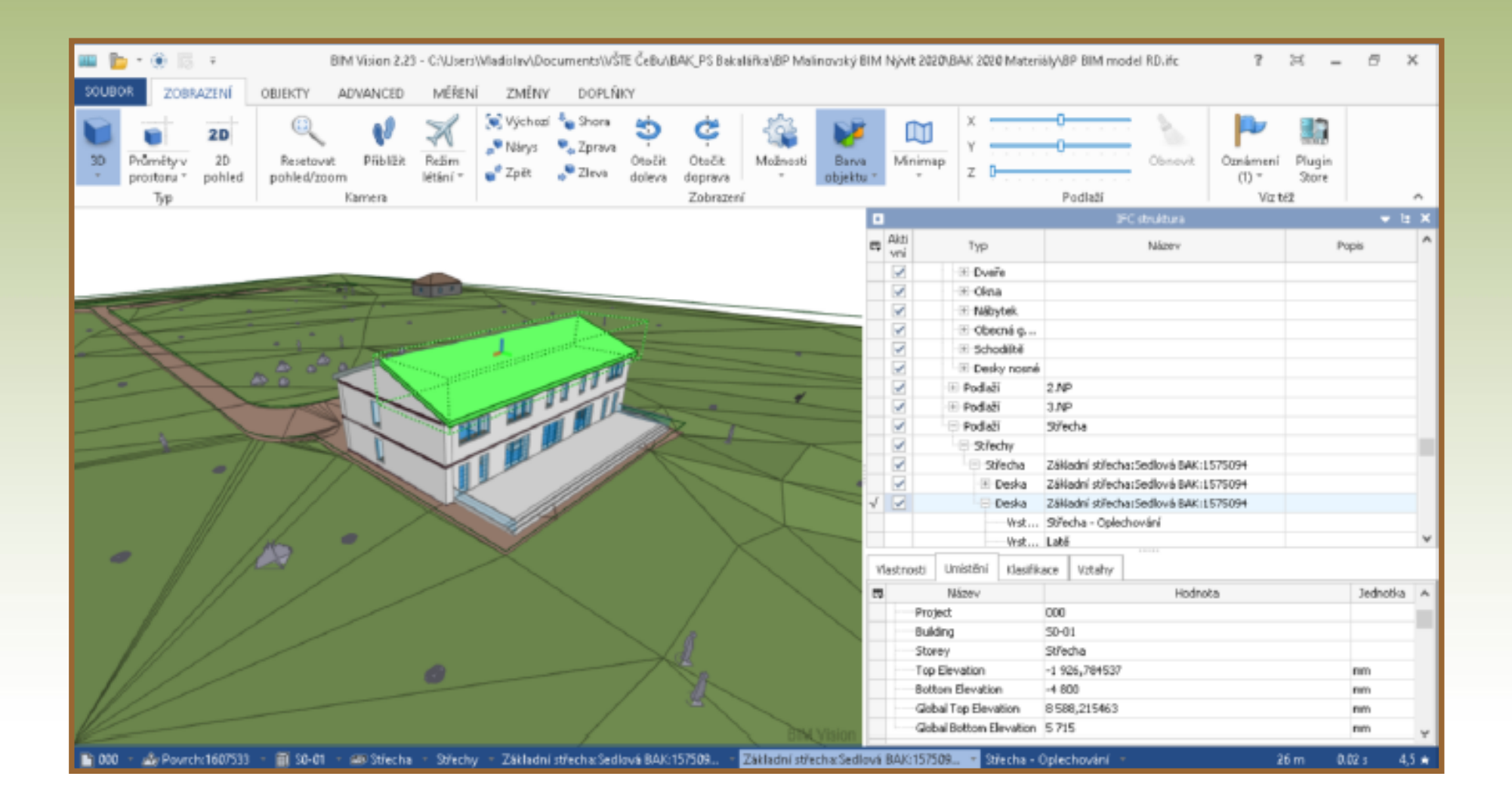

## Stěžejní výsledek bakalářské práce I

#### Datové standardy vypracovat:

- pro dílčí technologické části stavby (specializace, řemesla)
- postupně v určitém měřítku úrovně podrobnosti LOD
- výsledky sloučit do datového modelu v konkrétní z 11 fází

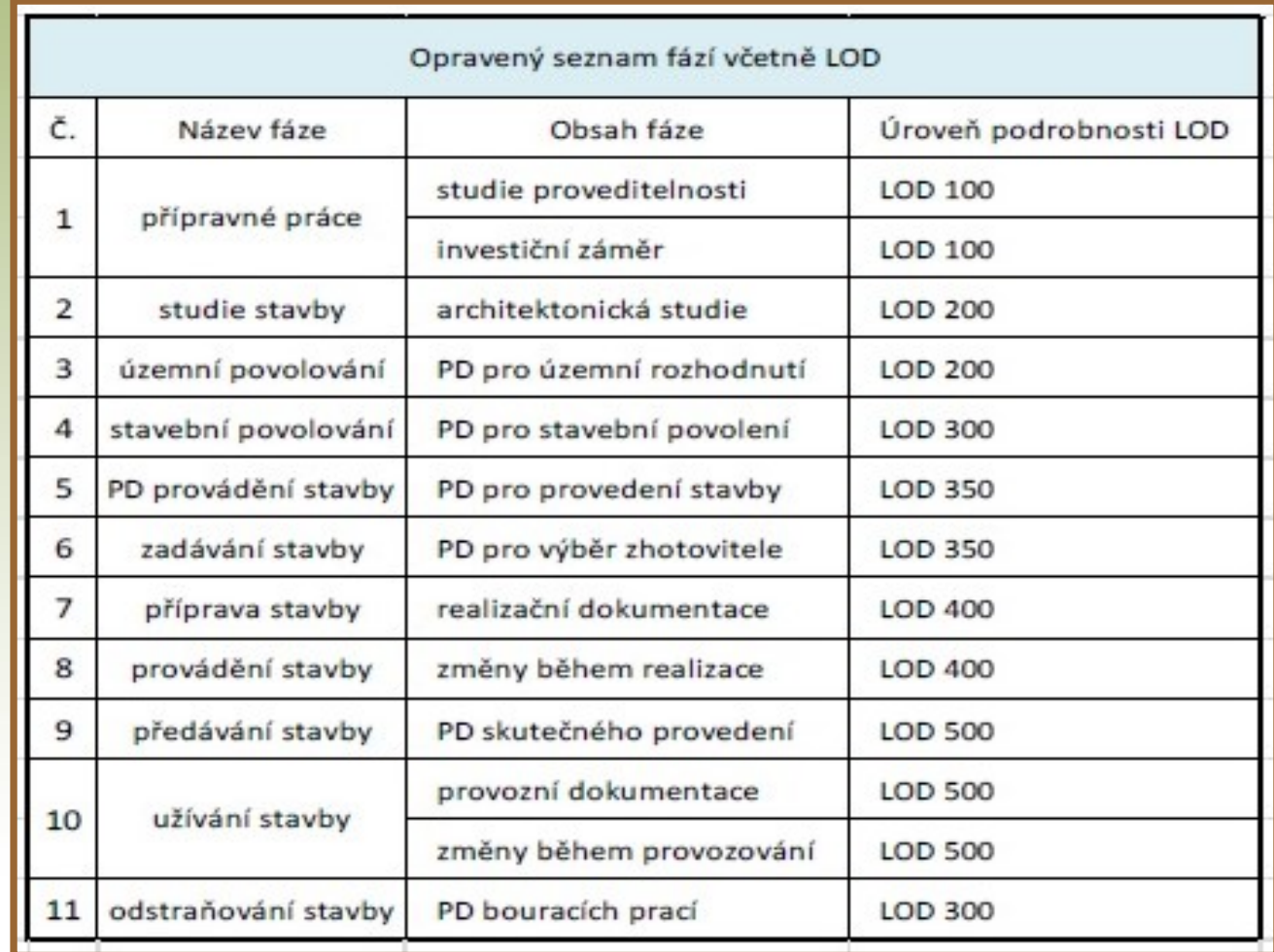

# Stěžejní výsledek bakalářské práce II

Úprava PD pro úřad územní plánu:

Současný software umožňuje zkontrolovat strojově splnění regulativů platného územního plánu

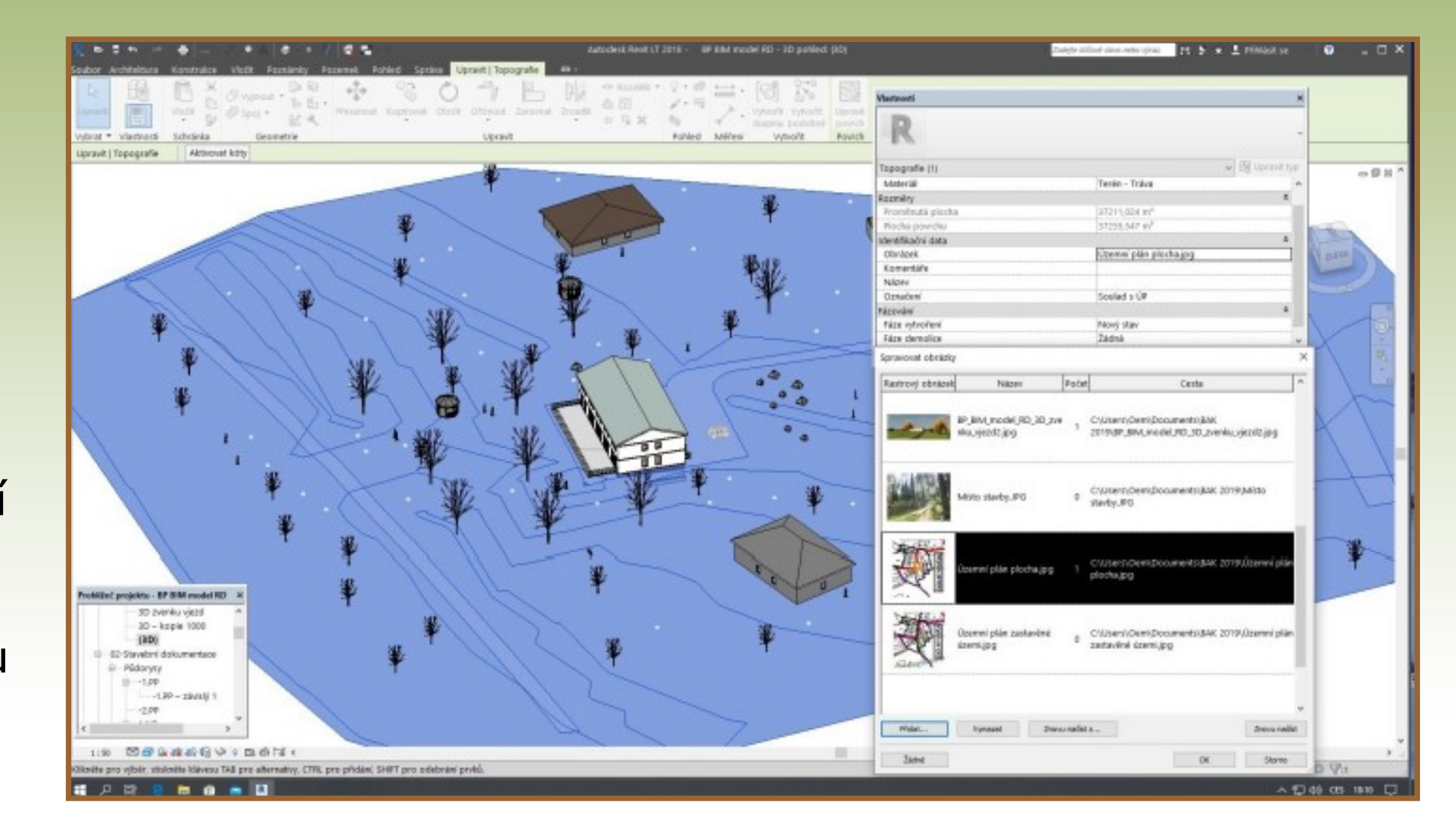

## Děkuji za pozornost!

Dotazy - vedoucí práce: Ing. Vladimír Nývlt, MBA, Ph.D. 1. Jaký je přístup složek procesu výstavby k BIM? 2. Umožňuje současný software naplnit cíle BIM?

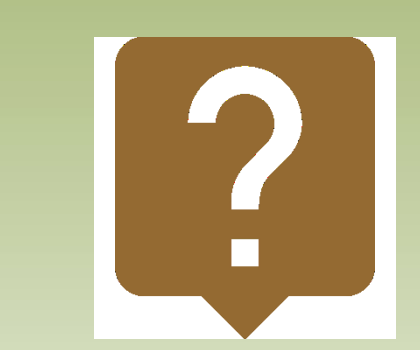

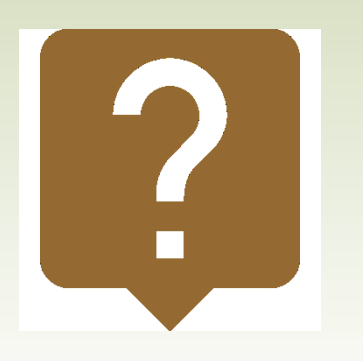

Dotazy - oponent práce: Ing. Jaroslav Mikyška

3. Dokázal byste popsat stav využití BIM ve schvalovacím procesu staveb v jiných evropských státech?

Dotazy – zkušební komise: ...?